# **Shutterbugs of Volo Bog**

## *September 2019*

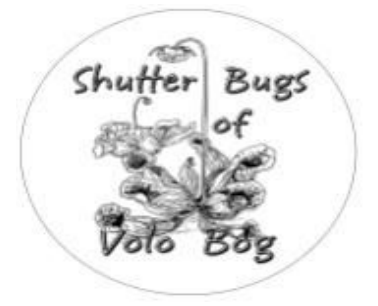

October features our first DPI competition of this club year

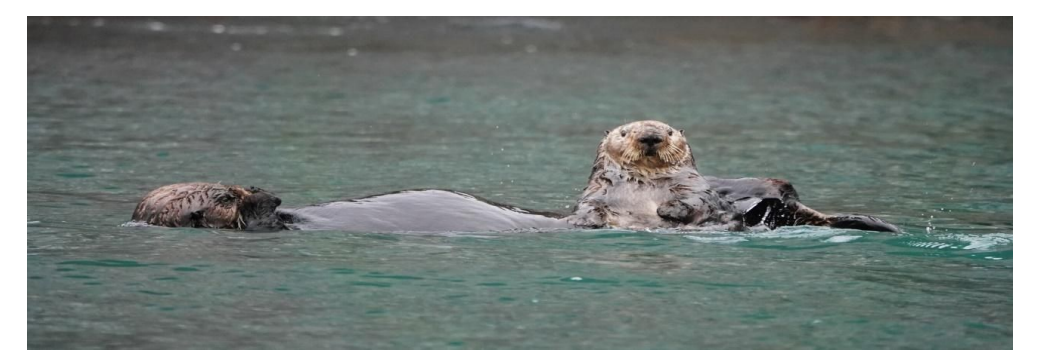

Sea Otter and Pup in Alaska – Carl Stineman

**President** Michael Schmitt **Secretary** Joe Norton **Prints** Jenifer Kalter **DPI/NL Editor** Michael Schmitt /Eileen Klehr **CACCA** Rep

**Membership** Ellen Dallas **VP Programs**

**Judge Procurer** Gary Edwards **Treasurer**

**Webmaster** Wayne M.

The Shutterbugs Camera Club meetings are held at 7 p.m. in the Visitor Center of the Volo Bog State Nature Area the 3rd Wednesday of every month, to attend. Membership is \$25 per year4/single, \$30 per year/ couple. 28478 W Brandenburg Road 815-344-1294 dnr.state.il.us/Lands/landmgt/parks/R2/VOLOBOG.HTM http:// shutterbugsofvolobog.com

## SBOVB 8-21-19 meeting minutes By Michael Schmitt

Well the SBOVB managed to demolish the best part of 4 pizzas on our annual pizza night. We also had a quick election of officers. I would like to Welcome Joe Norton into his new position as secretary of the SBOVB. It was a hard contested battle and we promise to double last year's salary. Thank you Joe!! Other than that it was agreed upon with much enthusiasm and mumbling that those who held positions last year will have them again this year.

Many thanks to Carl Stineman for his wonderful travelogue on his trip to Alaska. Lot of great images of birds, Bears, Landscapes, totem poles and people. It was great Carl, thanks for sharing!

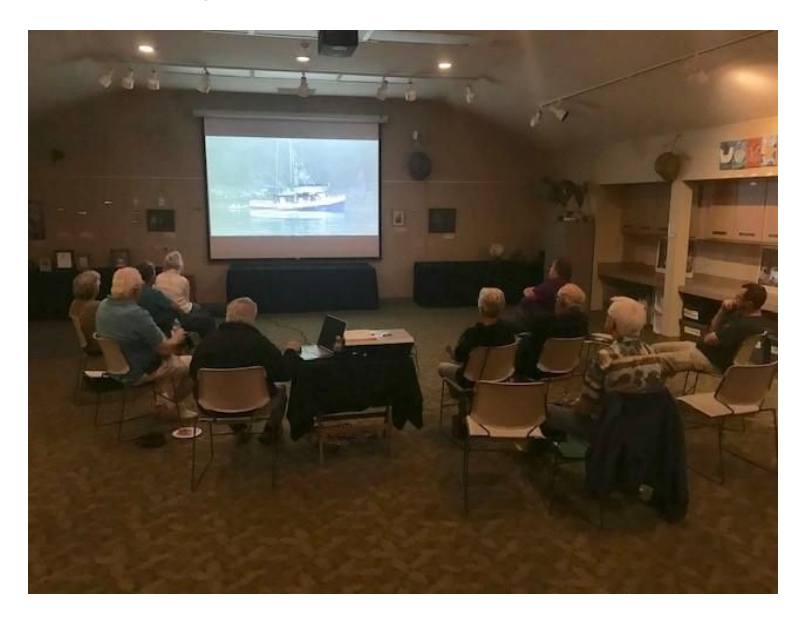

On this note, Think of your own experiences- would anybody else be interested in putting on a program? Let me know and we will pencil you in!

Next meeting is the start SBOVB's calendar year. September 18<sup>th</sup> meeting will be our first of four competitions. Please send up to four DPI images to [46encore@gmail.com](mailto:46encore@gmail.com)

Look forward to seeing you!

*SBOVB*

## **Sharing**:

The August meeting of Shutterbugs had members thinking of ideas for our newsletter. Sharing web sites and YouTube presentations was suggested.

## **Carl Stineman contributed his favorite YouTube channels:**

For pure wildlife photography, cameras and technique: Mark Smith: <https://www.youtube.com/channel/UCyGYUrC2IvaHWoX6dwEsrMA> Also, one of Mike's favorites. Florida and Colorado birds and wildlife.

Chris Prouse, Videos of canoe tripping in Algonquin Provincial Park (north of Toronto) – Beautiful scenery and photography <https://www.youtube.com/channel/UCBqV52BgH8eQGExjZz7rO5w>

## TheNorthwoodsman1

[https://www.youtube.com/channel/UC6T7\\_Zc40Ls1VOqqknNjm-A](https://www.youtube.com/channel/UC6T7_Zc40Ls1VOqqknNjm-A) Life around Martin's Minnesota Northwoods cabin – very rustic, good wildlife especially: Martin's Cabin Part 4a Spruce Grouse Males Oct. 2009: <https://www.youtube.com/watch?v=DFuVeHDkfx0> Martin's Cabin Part 4 AA Spruce Grouse Flutter Flights: [https://www.youtube.com/watch?v=oHp5BRhSx\\_E](https://www.youtube.com/watch?v=oHp5BRhSx_E) Martin's Cabin Part 4c Spruce Grouse at Grit Feeder: <https://www.youtube.com/watch?v=Ir5iv85f7no> Martin's Cabin Part 12A Martin, Marten and the Hare: <https://www.youtube.com/watch?v=6CVLr4bd9sM> Martin's Cabin Part 15 Wolves, Moose and Bears Too Close for Comfort: <https://www.youtube.com/watch?v=DySFveCh1TY> Martin's Cabin Part 33 Animals of 2017: <https://www.youtube.com/watch?v=MYr0A8r34e4>

There are also quite a few videos about canoeing in remote Woodland Caribou Provincial Park in far northwestern Ontario. Again, great scenery.

Some small boat cruising related channels with emphasis on the sights seen:

Life is Like Sailing: <https://www.youtube.com/channel/UCpePrK2JrKZe2YNC4UFj7cg> Numerous videos about cruising adventures along Canada's Pacific coast – beautiful scenery and photography

#### RAN Sailing:

<https://www.youtube.com/channel/UCLYd5EnTTwUKhouIkHoqzMw> Long distance cruising, lately with interesting stops along Alaska's, BC's and US west coasts as RAN moved south.

Fleming Yachts: <https://www.youtube.com/user/FlemingYachts/featured> Cruises worldwide including Alaska, BC and many more; beautiful scenery, excellent photography and video production values.

Wayne McGhie contributed the following information regarding iPhone photography.

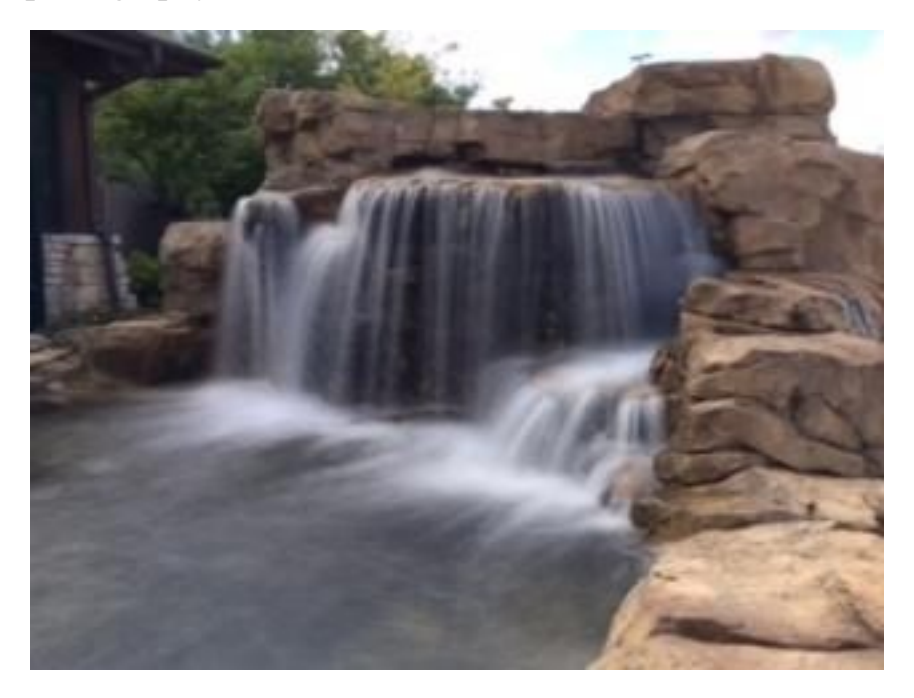

Took this shot with an iPhone. With a DSLR camera you can get a higher quality photo blurring the moving water but it will require a longer exposure time and probably a tripod. But you can get a reasonable simulation with an iPhone.

## **Here's how:**

1. Open the camera and touch the "live" button to activate Live Photo.

2. Touch the screen on your subject to focus on it and adjust exposure.

3. Frame your shot slightly larger than you want the finished photo to be (because this technique crops it a little).

4. Hold the iPhone steady for a couple of seconds before you touch the shutter release.

5. Touch the shutter release.

6. Hold the iPhone steady for a couple of seconds after you touch the shutter release.

7. Turn off Live Photo.

8. Go to Photos and touch the picture you took.

9. Swipe up and touch the "long exposure" option at the far right.

Wayne McGhie from Shutterbugs came across a good website for instruction and tips on improving photography using iPhone cameras There are some offers to sell additional lessons but mostly it's free information.

## **www.iphonephotographyschool.com**

## **The "Rule of Thirds"**

The "Rule of Thirds "is frequently referenced during the meetings of the Shutterbugs. What is this rule? The following, excerpted from

## **Improve Your Composition with the Rule of Thirds**

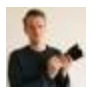

By Joshua [Dunlop](https://expertphotography.com/author/joshua-dunlop-58/)

Is a great way to review your interpretation of this rule. The complete article is available on line at the Expert Photography website.

## **What Is the Rule of Thirds Photography Composition?**

The rule of [thirds](https://expertphotography.com/golden-ratio-vs-rule-of-thirds/) is one of those photography terms that you will never shake. It is one of the most important rules of photography composition. Saying that, the rule of thirds can still be broken.

Photography compositions are very important. They help to make or break your scene, separating the wheat from the chaff. Photography composition, like the rule of thirds, is one part of creating great images.

Although your [camera](https://expertphotography.com/types-of-cameras/) and [lenses](https://expertphotography.com/understanding-different-types-of-lenses/) are important, they are not working alone. You need a great eye, technical skill and practice behind you. The [composition](https://expertphotography.com/the-complete-guide-to-photography-composition-78-tips/) is one of the most important and basic tools for your photography.

It helps to make your images interesting and stand out from the crowd. Especially if you are capturing a location that has been done to death.

Composition comes in at this point. This is how you arrange the subject and objects within your frame. You do this from your camera's [perspective.](https://expertphotography.com/perspective-in-photography/) The compositional tool we are covering today is the rule of thirds.

The rule of thirds photography composition is one of the basic tools at your disposal. And it's one of the easiest to master. You can even incorporate other photographic elements. Vertical or horizontal lines are a good option here.

You are breaking your photograph into thirds, both horizontally and vertically. This will leave you with nine equal rectangles, as you can see below.

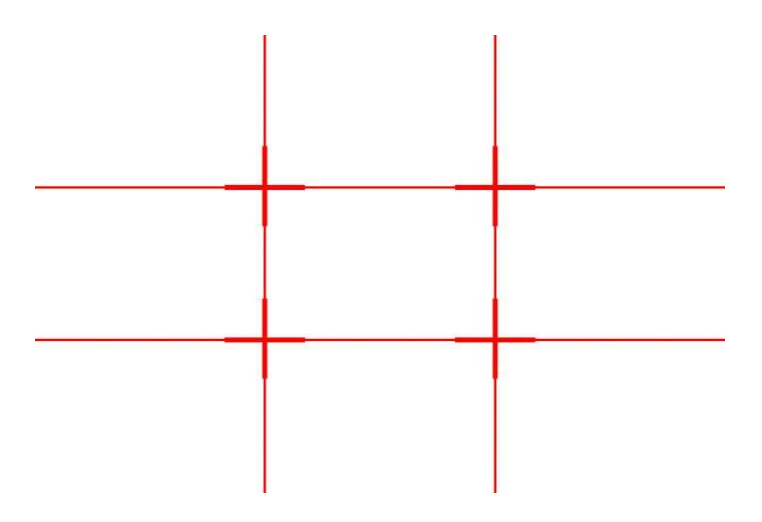

The nine rectangles leave you with four intersection points. Now, this is something you can do in your head or you can change the setting in on your digital camera. Most modern DSLRs and [mirrorless](https://expertphotography.com/mirrorless-vs-dslr-which-should-you-choose/) systems have an option to set this on the LCD screen.

Having the grid will help you photograph with this photographic composition. The lines will show your scene, but they won't be part of your image when you photograph a scene.

The four intersection points are the most important. This is where you should place the main subjects or the points of interest in your scene.

This works in two different ways. Imagine the differences between a location and a subject. When it comes to a location ([landscapes\)](https://expertphotography.com/landscape-photography-guide-and-tips/) this grid helps you place the horizon on the two-thirds line. Either two-thirds landscape and one-third sky, or two-thirds sky and one-third landscape.

If we are capturing a subject (portrait), we want to capture the person on one of the intersections. This keeps them out of the center, immediately creating more interest.

We are talking about the relationship between **[negative](https://expertphotography.com/how-to-use-negative-space-in-photography-for-more-powerful-images/) space** and interesting elements. It helps give the scene a focal [point](https://expertphotography.com/focal-points/), in a natural way.

As you can see, these intersecting points are very important. It's an aid in assisting your photographic composition.

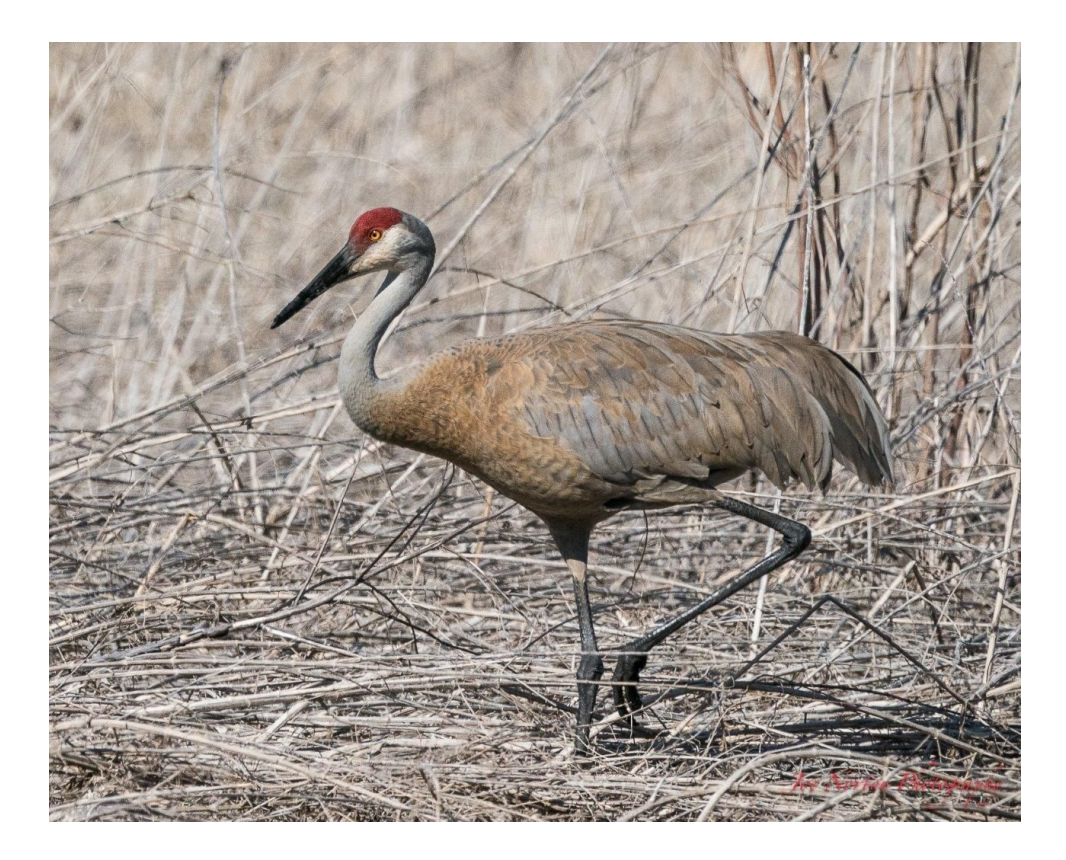

Photo by Joe Norton

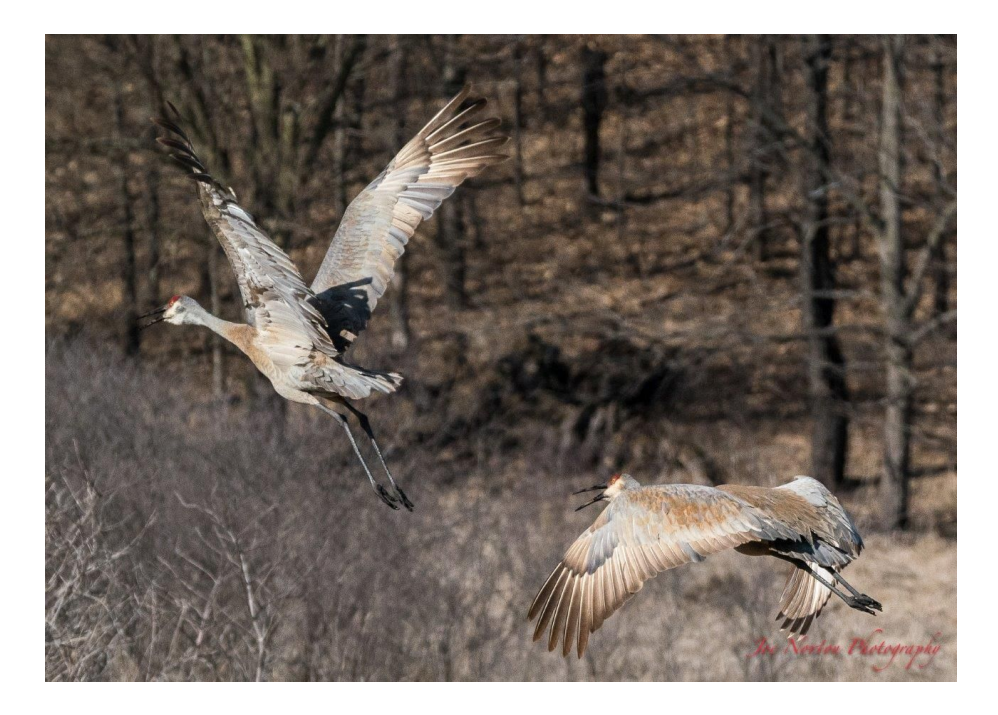

Photo by Joe Norton

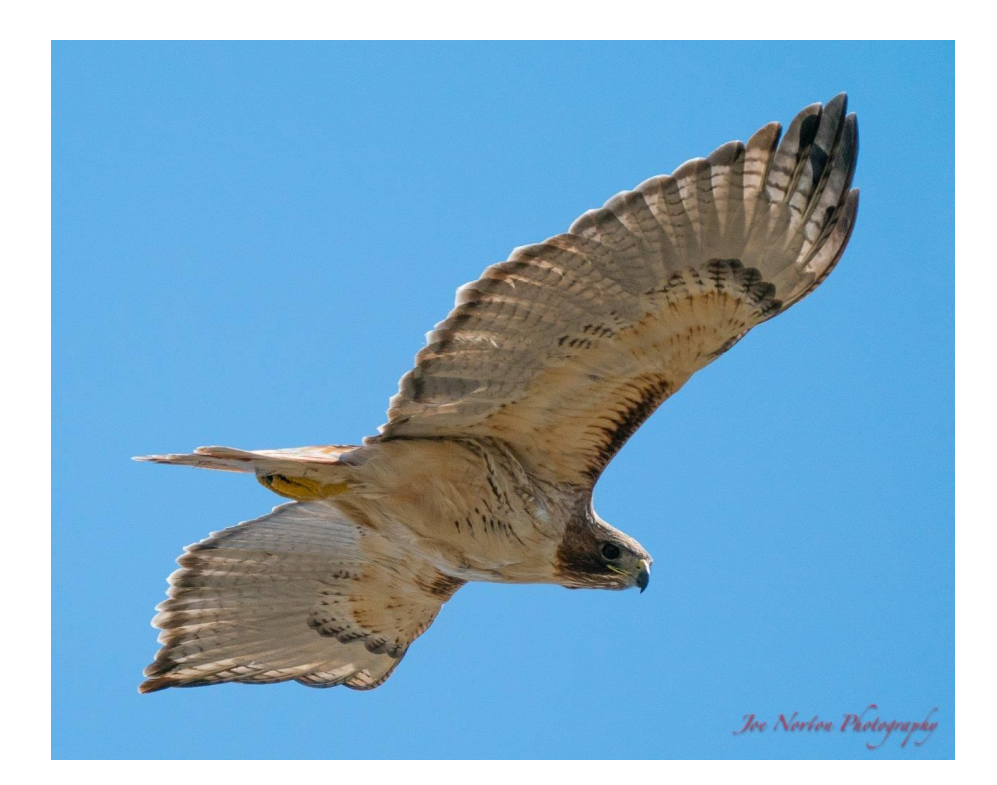

Photo by Joe Norton